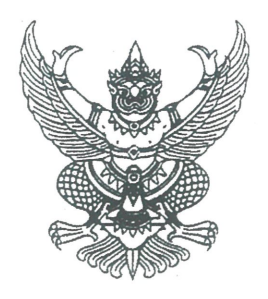

คำสั่งสำนักนายกรัฐมนตรี  $\frac{1}{2}$  $m$ an/ocoo เรื่อง แต่งตั้งข้าราชการการเมือง

้ตามที่ได้มีพระบรมราชโองการโปรดเกล้าฯ แต่งตั้ง นายเศรษฐา ทวีสิน ดำรงตำแหน่งนายกรัฐมนตรี ซ<br>เทมประกาศลงวันที่ ๒๒ สิงหาคม พ.ศ. ๒๕๖๖ นั้น

้อาศัยอำนาจตามความในมาตรา ๘ แห่งพระราชบัญญัติระเบียบข้าราชการการเมือง พ.ศ. ๒๕๓๕ ้ด้วยความเห็นชอบของคณะรัฐมนตรีเมื่อวันที่ ๓๑ ตุลาคม ๒๕๖๖ จึงแต่งตั้ง นายเอกรัฐ พลชื่อ ให้ดำรงตำแหน่ง ข้าราชการการเมือง ตำแหน่งประจำสำนักเลขาธิการนายกรัฐมนตรี

ทั้งนี้ ตั้งแต่วันที่ ๓๑ ตุลาคม พ.ศ. ๒๕๖๖ เป็นต้นไป

สั่ง ณ วันที่ ๑๐ พฤศจิกายน พ.ศ. ๒๕๖๖

 $\Gamma$ 

(นายเศรษฐา ทวีสิน) นายกรัฐมนตรี

สำเนาถูกต้อง  $L_{\text{trab}}$ (นางนงค์ลักษณ์ บุญจันทราทิพย์) นักทรัพยากรบุคคลชำนาญการพิเศษ ง๕ พฤศจิกายน ๒๕๖๖